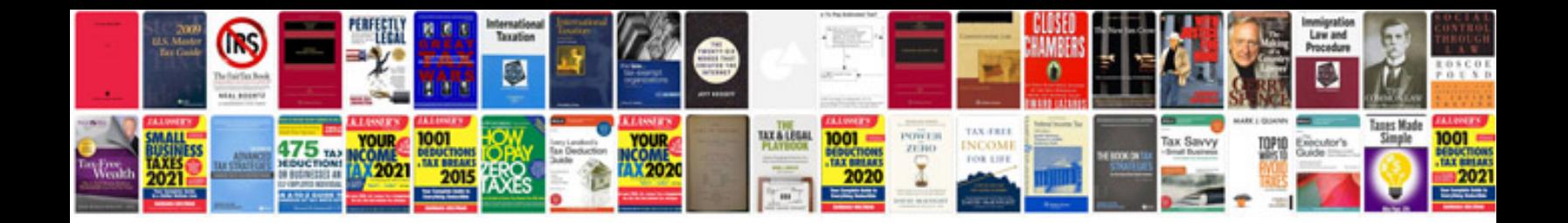

**Vw owner manual**

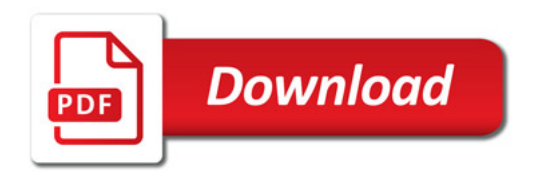

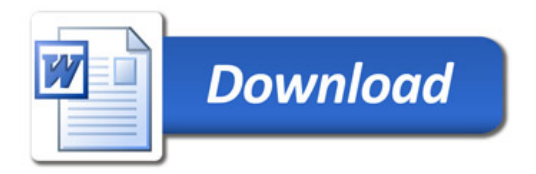